## Муниципальное бюджетное общеобразовательное учреждение Средняя общеобразовательная школа№4 п. Добровольск

Ŵ

-

ДОКУМЕНТ ПОДПИСАН ЭЛЕКТРОННОЙ ПОДПИСЬЮ

Сертификат: 0361977C000DAE408249063D67C4FE29FF Владелец: Белевичене Анжелика Андреевна Действителен: с 29.12.2021 до 29.12.2022

«Утверждаю» Директор МБОУ СОШ №4 п. Добровольск Белевичене А.А. ------------------------ « 30 » августа 2022г.--------------------

## Рабочая программа предмета информатика и ИКТ  $10\,$ класс 2022-2023 уч. год

 Составитель: Браун В. А. учитель географии высшая квалификационная категория

п. Добровольск

### **Пояснительная записка**

Рабочая программа по информатике для 10 класса составлена на основании следующих документов:

- 1. Федерального Закона от 29 декабря 2012 года № 273-ФЗ «Об образовании в Российской Федерации»( с изменениями и дополнениями на 2013 год);
- 2. Закона Республики Татарстан «Об образовании» (в действующей редакции);
- 3. Типового положения об общеобразовательном учреждении (утверждено постановлением Правительства Российской Федерации от 19 марта 2001г. №196);
- 4. приказа Министерства образования и науки Российской Федерации от 31 января 2012 года №69 «О внесении изменений в федеральный компонент государственных образовательных стандартов начального общего, основного общего среднего (полного) общего образования»;
- 5. Федерального компонента государственного Стандарта начального, основного общего и среднего (полного) общего образования (Приказ МО РФ от 5 марта 2004г. №1089) (для 4-11 кл),
- 6. -Федеральный перечень учебников, рекомендованных (допущенных) Министерством образования и науки Российской Федерации к использованию в образовательном процессе в общеобразовательных учреждениях, на 2013/2014 учебный год: Приказ Министерства образования и науки Российской Федерации № 2080 от 09.12.2008 «Об утверждении федеральных перечней учебников, рекомендованных (допущенных) к использованию в образовательном процессе в образовательных учреждениях».
- 7. -. Программы «Информатика и ИКТ» для общеобразовательных учреждений 7 11 классов, рекомендованная «Департаментом образовательных программ и стандартов общего образования МО РФ» (Составители: Н.Д. Угринович М.: БИНОМ. Лаборатория знаний 2008). Автор программы: Н.Д. Угринович

Согласно Федеральному базисному учебному плану для общеобразовательных учреждений Российской Федерации для обязательного изучения информатики в 10 классе (общеобразовательных) отводится 35 часов из расчета 1 час в неделю

Данная рабочая программа рассчитана на учащихся, освоивших базовый курс информатики и ИКТ в основной школе, предусматривает изучение тем образовательного стандарта, распределяет учебные часы по разделам курса и предполагает последовательность изучения разделов и тем учебного курса «Информатика и ИКТ» с учетом межпредметных и внутрипредметных связей, логики учебного процесса, определяет количество практических работ, необходимых для формирования информационнокоммуникационной компетентности учащихся.

Большое внимание уделяется формированию у учащихся алгоритмического и системного мышления, а также практических умений и навыков в области информационных и коммуникационных технологий

Авторское содержание в рабочей программе представлено без изменения, так как учебнометодический комплект является мультисистемным и практические работы

могут выполняться в операционной системе Windows.

Данная программа разработана с учётом рабочей программы воспитания.

Воспитательные компоненты отражены в личностных результатах.

В период чрезвычайных ситуаций, погодных условий, введение карантинных мероприятий по заболеваемости гриппом, ОРВИ и другими инфекционными заболеваниями, COVID,

образовательный процесс по данному учебному предмету осуществляется с использованием дистанционных технологий, электронного дневника, социальных сетей и других форм.

# **Цели и задачи изучения курса информатики и ИКТ.**

Изучение информатики и информационных технологий в основной школе направлено на достижение следующих целей:

- освоение системы базовых знаний, отражающих вклад информатики в формирование современной научной картины мира, роль информационных процессов в обществе, биологических и технических системах

овладение умениями применять, анализировать, преобразовывать информационные модели реальных объектов и процессов, используя при этом информационные икоммуникационные технологии (ИКТ), в том числе при изучении других школьных дисциплин;

- развитие познавательных интересов, интеллектуальных и творческих способностей путем освоения и использования методов информатики и средств ИКТ при изучении различных учебных предметов;

- воспитание ответственного отношения к соблюдению этических и правовых норм информационной деятельности;

- приобретение опыта использования информационных технологий в индивидуальной и коллективной учебной и познавательной, в том числе проектной леятельности.

Основная задача базового уровня старшей школы состоит в изучении обших закономерностей функционирования, создания и применения информационных систем, преимущественно автоматизированных. С точки зрения содержания это позволяет развить основы системного видения мира, расширить возможности информационного моделирования, обеспечив тем самым значительное расширение и углубление межпредметных связей информатики с другими дисциплинами. С точки зрения деятельности, это дает возможность сформировать методологию использования основных автоматизированных информационных систем в решении конкретных задач, связанных с анализом и представлением основных информационных процессов.

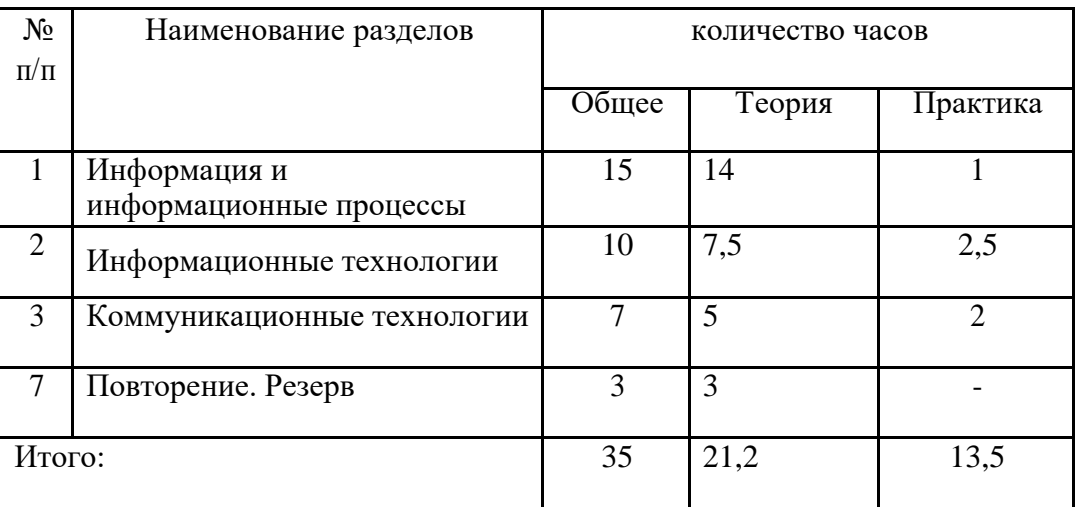

### Учебно-тематический план

# **Календарно-тематическое планирование по информатике и ИКТ 10 класс**

**Количество часов за год:**

**всего 35 часов;**

**в неделю** 1 **час.**

**Плановых контрольных работ** 3**, практических работ 26**.

**Административных контрольных работ 3.**

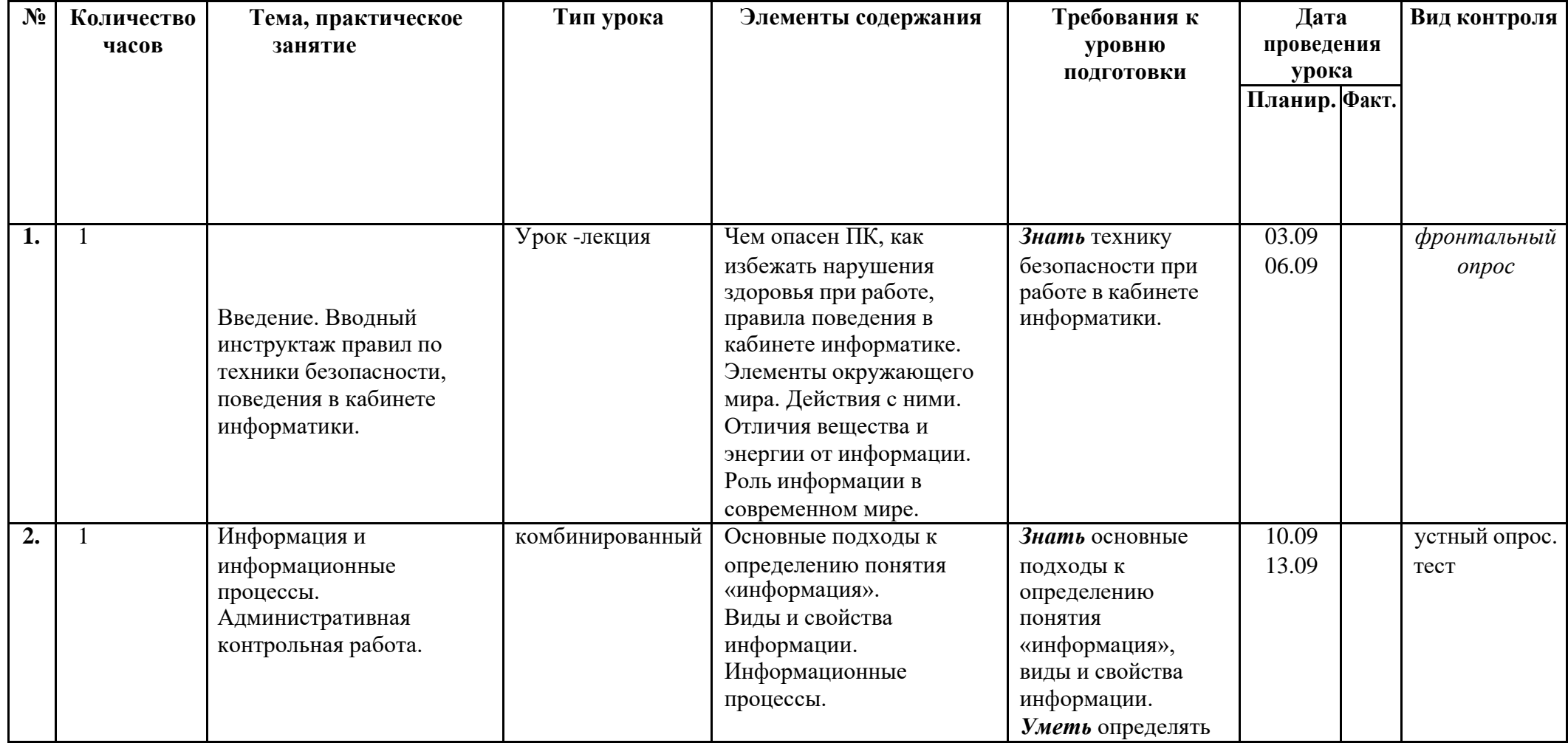

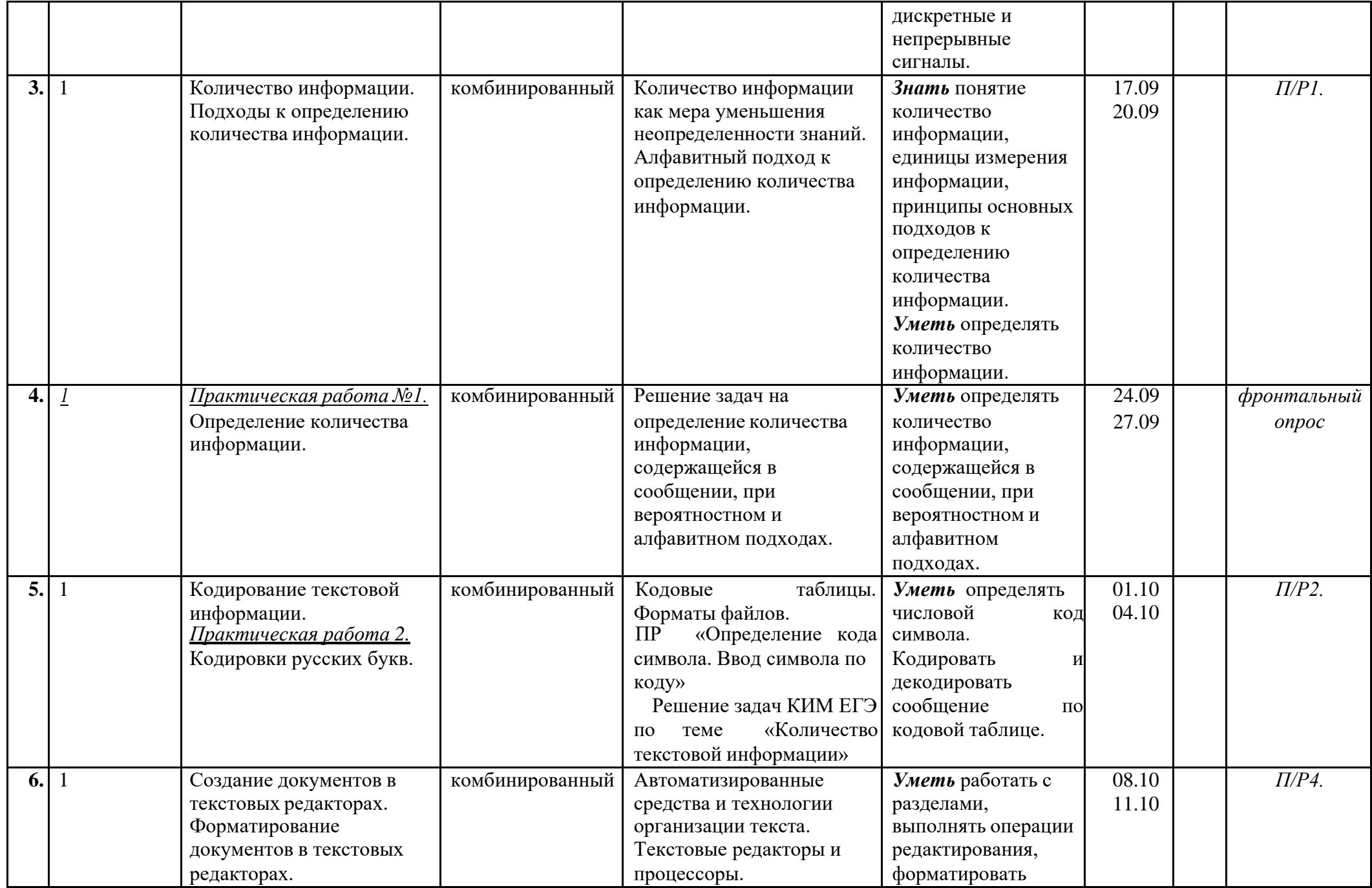

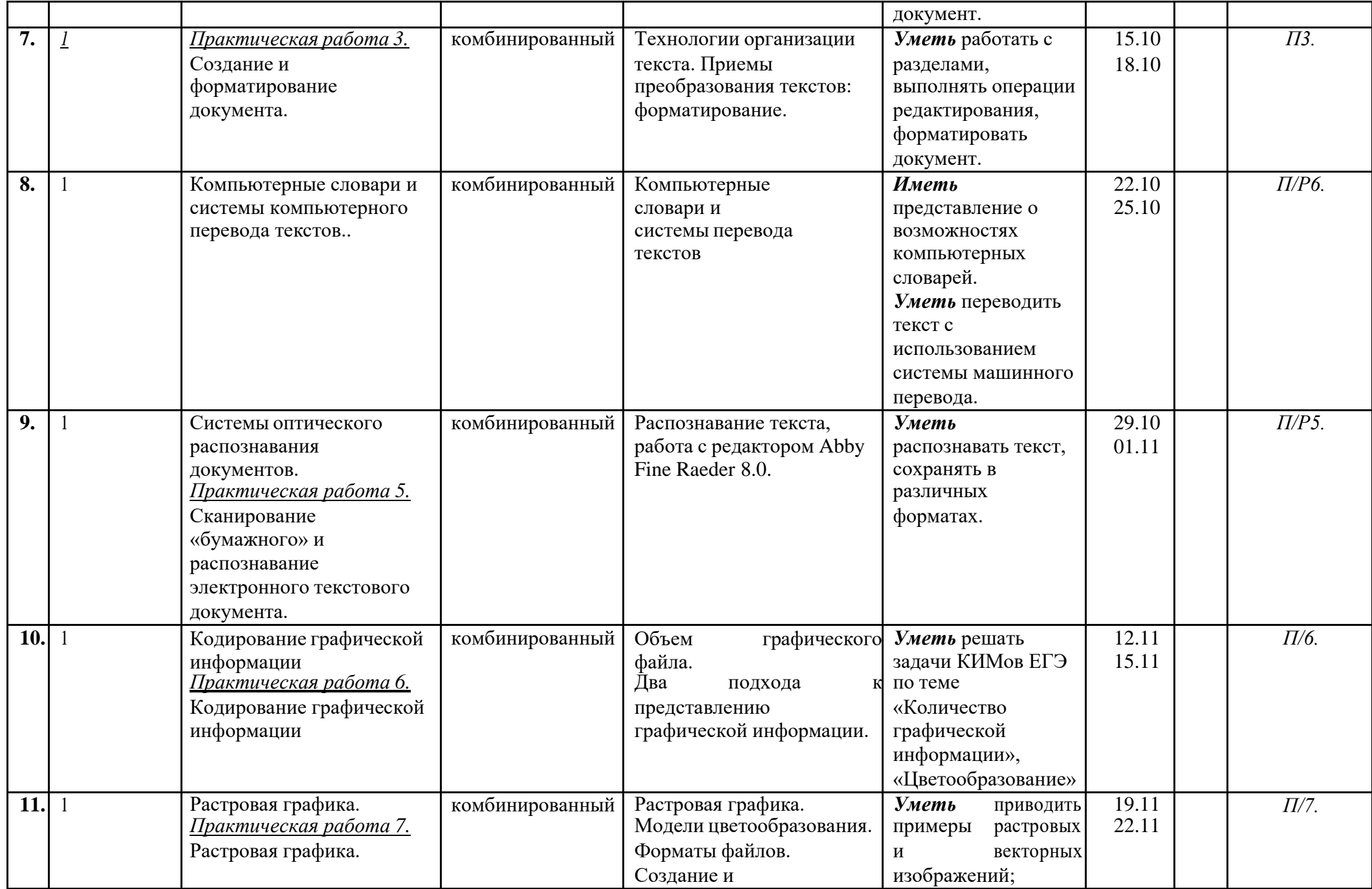

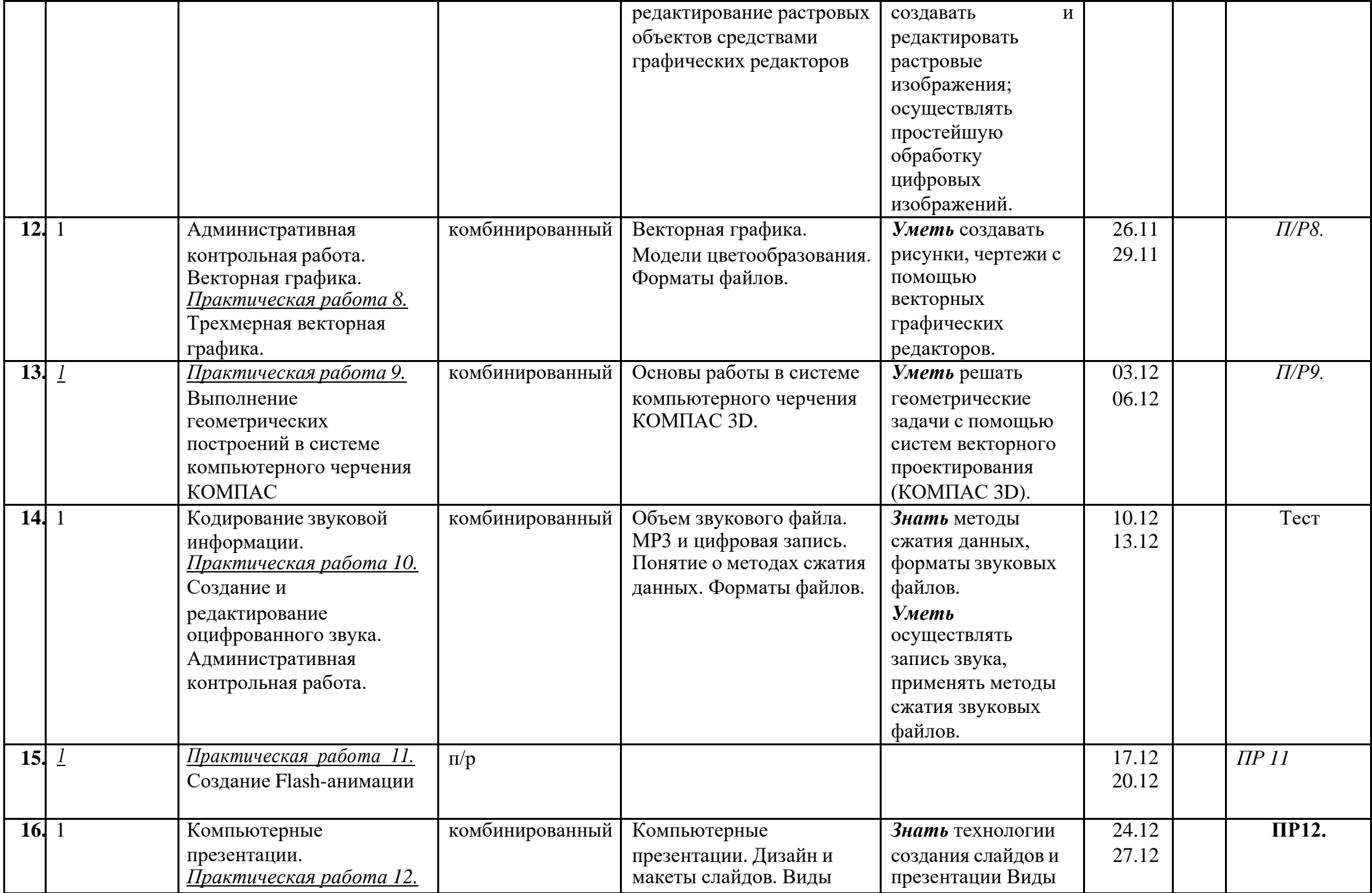

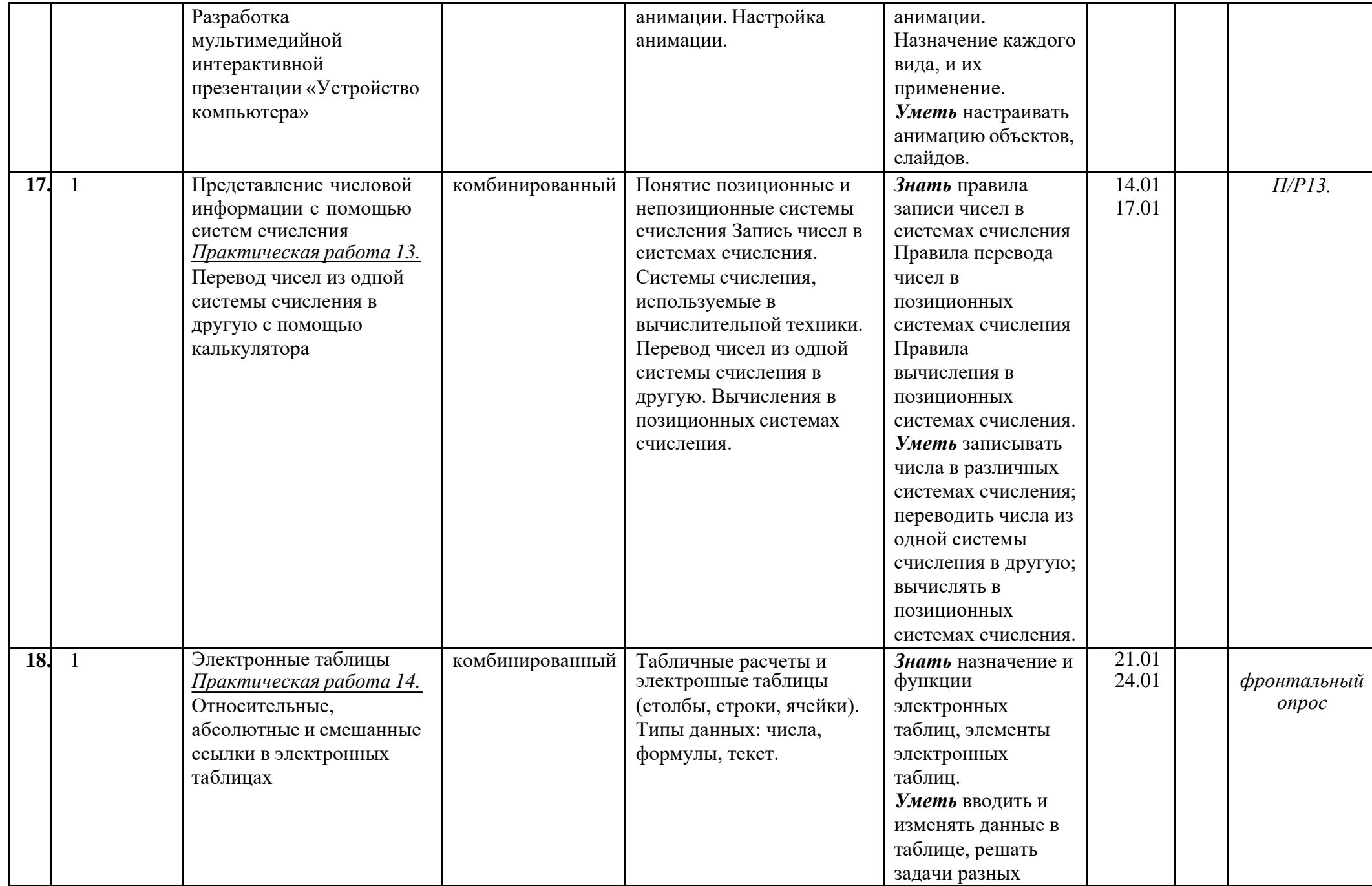

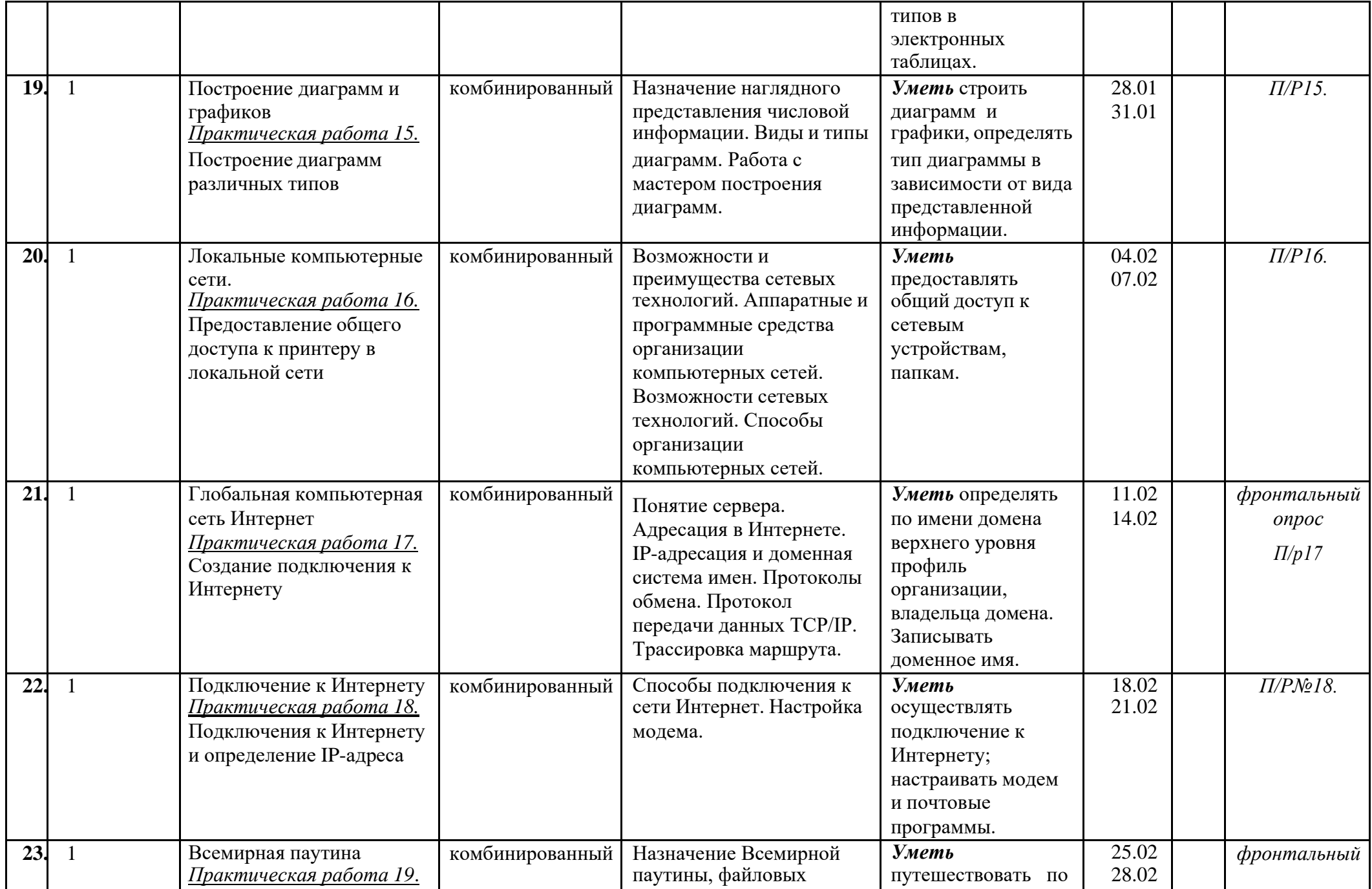

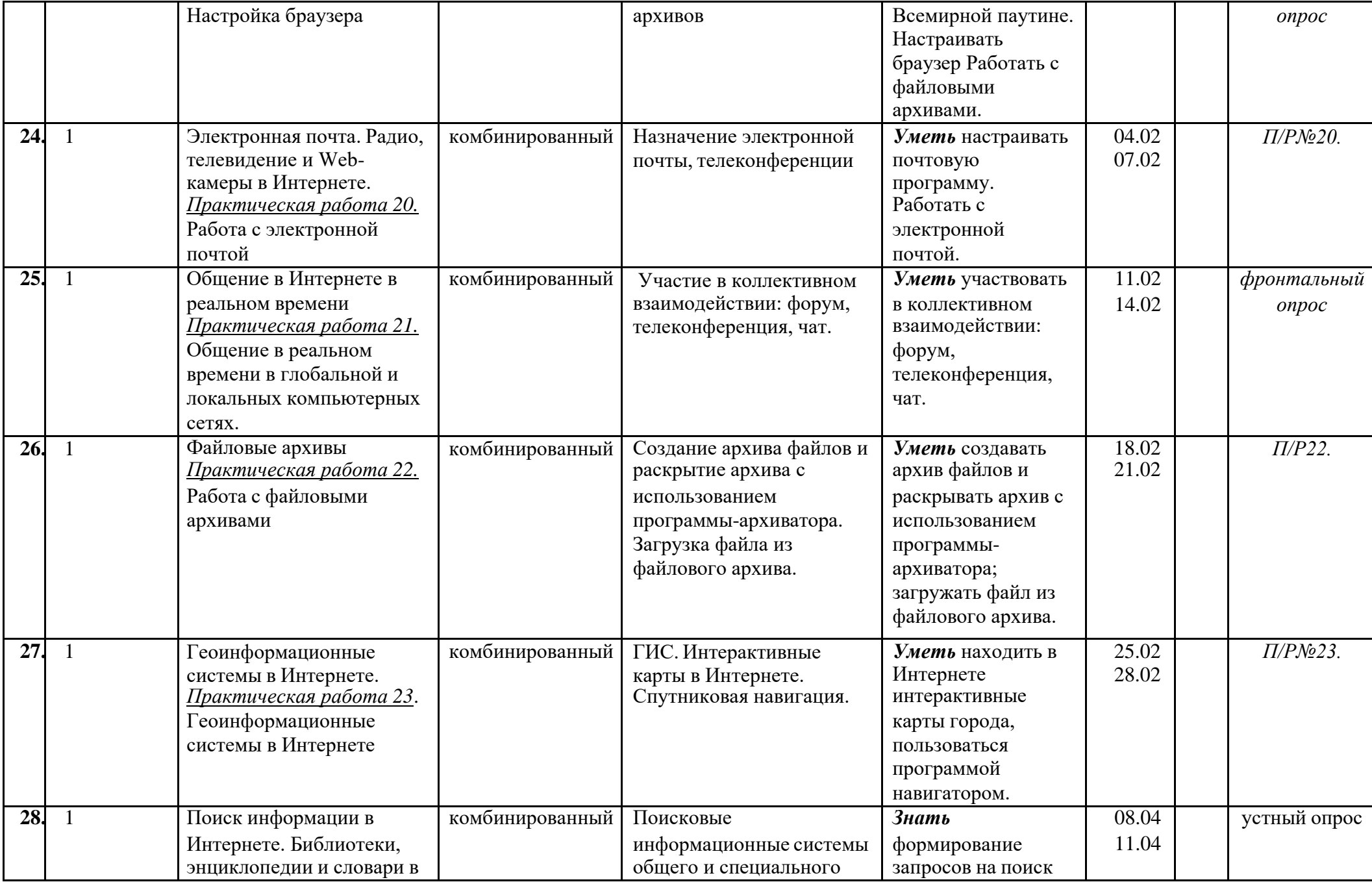

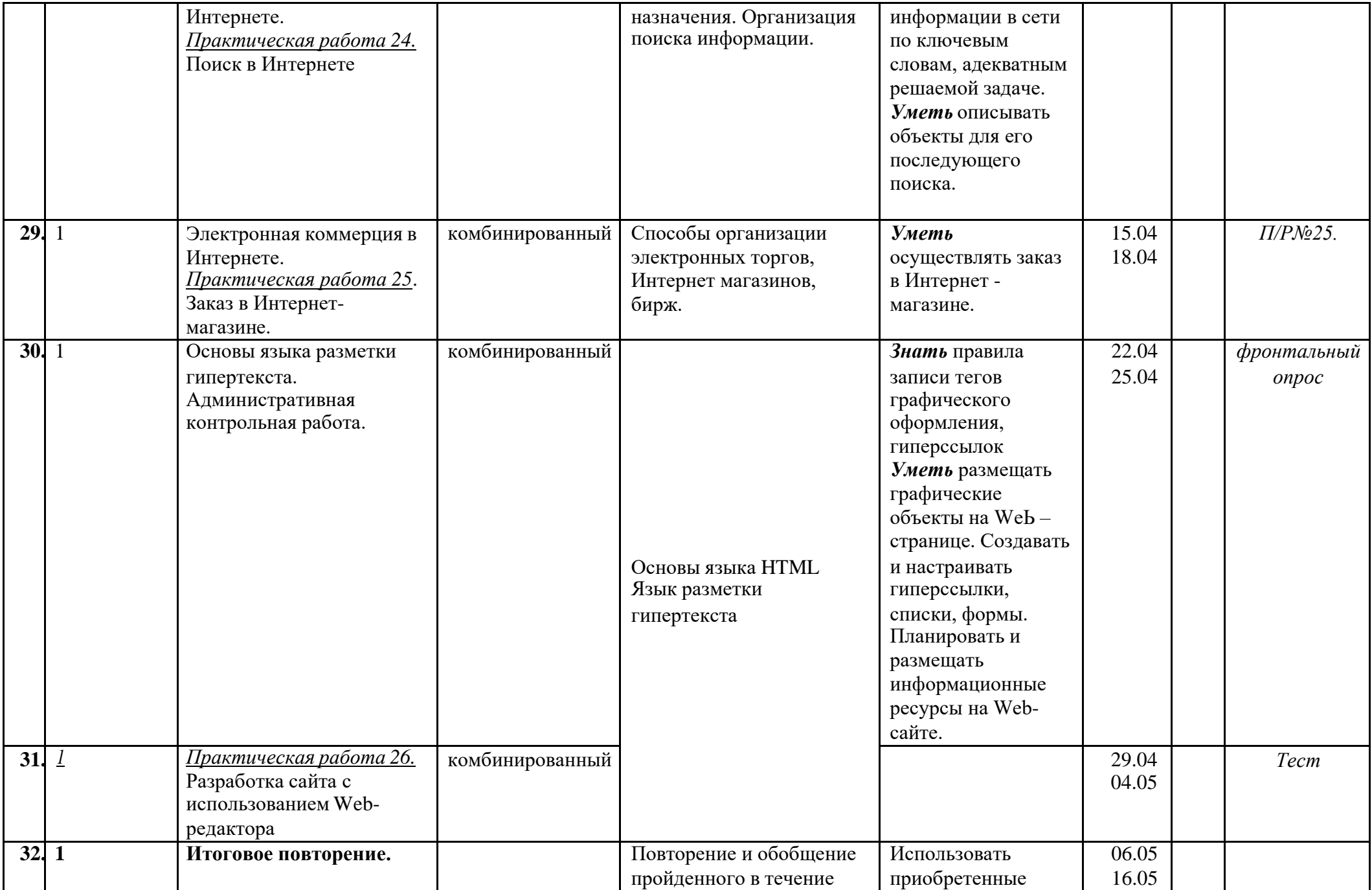

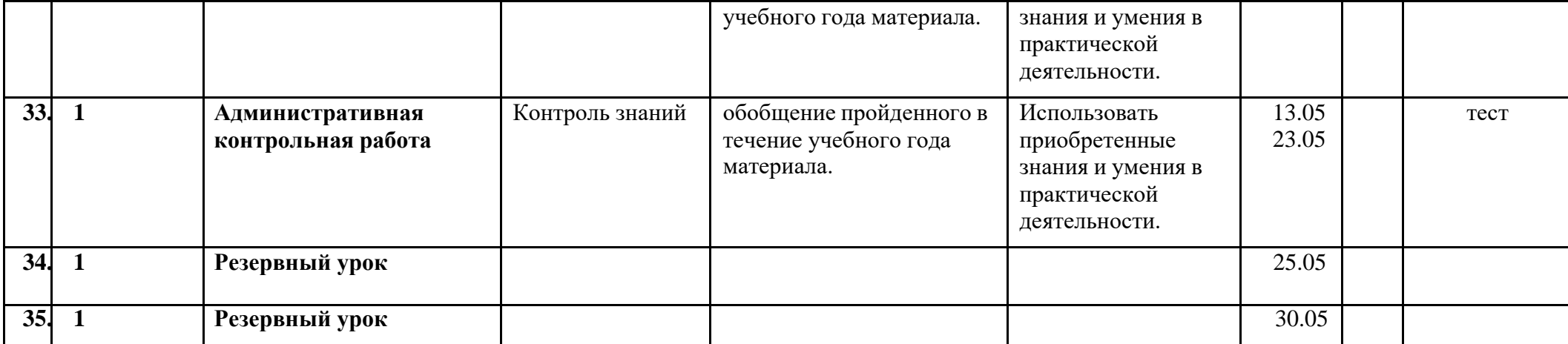

# **ТРЕБОВАНИЯ К УРОВНЮ ПОДГОТОВКИ**

# В **результате изучения информатики и информационно-коммуникационных технологий ученик должен**

### знать/понимать:

▪

основные технологии создания, редактирования, оформления, сохранения, передачи информационных объектов различного типа с помощью современных программных средств информационных и коммуникационных технологий;

▪ назначение и функции операционных систем;

### уметь:

- оперировать различными видами информационных объектов, в том числе с помощью компьютера, соотносить полученные результаты с реальными объектами;
- распознавать и описывать информационные процессы в социальных, биологических и технических системах;
- оценивать достоверность информации, сопоставляя различные источники;
- иллюстрировать учебные работы с использованием средств информационных технологий;
- создавать информационные объекты сложной структуры, в том числе гипертекстовые документы;
- наглядно представлять числовые показатели и динамику их изменения с помощью программ деловой графики;
- соблюдать правила техники безопасности и гигиенические рекомендации при использовании средств ИКТ;

использовать приобретенные знания и умения в практической деятельности и повседневной жизни для:

- эффективного применения информационных образовательных ресурсов в учебной деятельности, в том числе самообразовании;
- ориентации в информационном пространстве, работы с распространенными автоматизированными информационными системами;
- автоматизации коммуникационной деятельности;
- соблюдения этических и правовых норм при работе с информацией; ▪
- эффективной организации индивидуального информационного пространства.

## **Список литературы Учебник**

• Угринович Н.Д. Информатика и ИКТ. 10. Учебник для 10 класса. – М.: БИНОМ, 2008,

## **Методическое пособие**:

- Кошелев М.В. Итоговые тесты по информатике: 10 11 классы: к учебникам Н.Д. Угриновича «Информатика и информационные технологии: 10 – 11кл.» - М.: Издательство «Экзамен», 2010
- Якушкин П.А., Лещинер В.Р., Кириенко Д.П. ЕГЭ 2012. Информатика. Типовые тестовые задания-М.: Издательство «Экзамен», 2012

# **Интернет ресурсы**

Клякс@.net: Информатика в школе. Компьютер на уроках [http://www.klyaksa.net](http://www.klyaksa.net/)

Сайт для учителей информатики <http://informatiky.jimdo.com/>